# **Binding**

### **Method Summary**

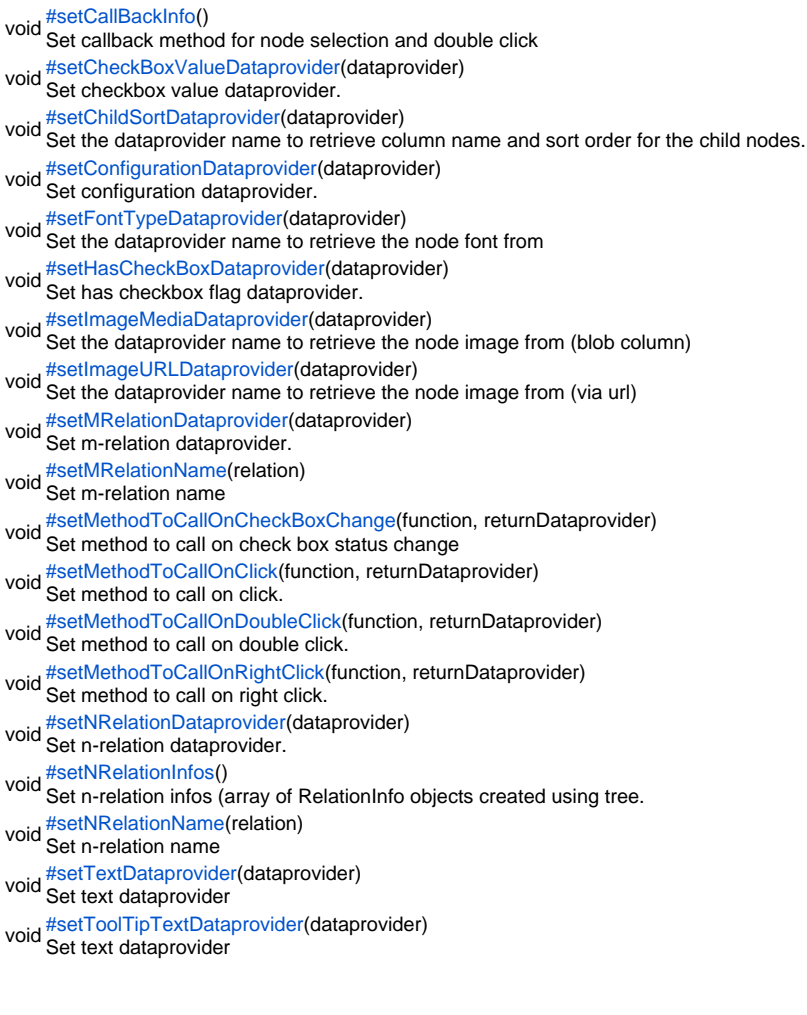

# **Method Details**

### setCallBackInfo

<span id="page-0-0"></span>void **setCallBackInfo**() Set callback method for node selection and double click **Returns** void **Sample**

binding.setCallBackInfo(callbackFunction, 'returnDataprovider');

<span id="page-0-1"></span>void **setCheckBoxValueDataprovider**(dataprovider) setCheckBoxValueDataprovider Set checkbox value dataprovider. Dataprovider returns INTEGER (0 or 1) or STRING (false or true) **Parameters** dataprovider **Returns** void

### **Sample**

binding.setCheckBoxValueDataprovider('dataprovider');

<span id="page-1-1"></span><span id="page-1-0"></span>void **setConfigurationDataprovider**(dataprovider) void **setChildSortDataprovider**(dataprovider) setChildSortDataprovider Set the dataprovider name to retrieve column name and sort order for the child nodes. The provided data must be a string of form : column\_name\_used\_for\_sort sort\_order(asc or desc) **Parameters** dataprovider **Returns** void **Sample** //Set the dataprovider name to retrieve column name and sort order for the child nodes. The provided data must be a string of form : column\_name\_used\_for\_sort sort\_order(asc or desc) binding.setChildSortDataprovider('dataprovider'); setConfigurationDataprovider Set configuration dataprovider. Dataprovider must be MEDIA type and returns a configuration object Ex.: var config = new Object(); config.text = 'my\_text'; config.nRelation = 'my\_n\_relation'; config.mRelation = 'my\_m\_relation'; config.childSort = 'my\_sort\_field'; config.fontType = 'my\_font'; config.toolTipText = 'my\_tooltip'; config.hasCheckBox = 'true'; config.checkBoxValue = 'true'; **Parameters** dataprovider **Returns** void **Sample** //Set configuration dataprovider. Dataprovider must be MEDIA type and returns a configuration object Ex.: var config = new Object(); config.text = 'my\_text'; config.nRelation = 'my\_n\_relation'; config.mRelation = 'my\_m\_relation'; config.childSort = 'my\_sort\_field'; config.fontType = 'my\_font'; config.toolTipText = 'my\_tooltip'; config.hasCheckBox = 'true'; config.checkBoxValue = 'true'; binding.setConfigurationDataprovider('dataprovider');

<span id="page-1-2"></span>setFontTypeDataprovider

void **setFontTypeDataprovider**(dataprovider) Set the dataprovider name to retrieve the node font from **Parameters** dataprovider **Returns** void **Sample**

binding.setFontTypeDataprovider('dataprovider');

<span id="page-1-3"></span>void **setHasCheckBoxDataprovider**(dataprovider) setHasCheckBoxDataprovider

Set has checkbox flag dataprovider. Dataprovider returns INTEGER (0/1/2) or STRING (false / true / disabled) for (does not have / have / have but disabled)

**Parameters** dataprovider **Returns** void **Sample**

binding.setHasCheckBoxDataprovider('dataprovider');

### <span id="page-2-0"></span>setImageMediaDataprovider

void **setImageMediaDataprovider**(dataprovider) Set the dataprovider name to retrieve the node image from (blob column) **Parameters** dataprovider **Returns** void **Sample**

binding.setImageMediaDataprovider('dataprovider');

### <span id="page-2-1"></span>setImageURLDataprovider

void **setImageURLDataprovider**(dataprovider) Set the dataprovider name to retrieve the node image from (via url) **Parameters** dataprovider **Returns** void **Sample**

binding.setImageURLDataprovider('dataprovider');

### <span id="page-2-2"></span>setMRelationDataprovider

void **setMRelationDataprovider**(dataprovider) Set m-relation dataprovider. Dataprovider returns the name of the m-relation **Parameters** dataprovider **Returns** void **Sample**

binding.setMRelationDataprovider('dataprovider');

#### <span id="page-2-3"></span>setMRelationName

void **setMRelationName**(relation)

Set m-relation name **Parameters** relation **Returns** void

# **Sample**

binding.setMRelationName('relation');

# <span id="page-2-4"></span>setMethodToCallOnCheckBoxChange

void **setMethodToCallOnCheckBoxChange**(function, returnDataprovider) Set method to call on check box status change **Parameters** function returnDataprovider **Returns** void

### **Sample**

binding.setMethodToCallOnCheckBoxChange(callbackFunction, 'returnDataprovider');

### <span id="page-3-0"></span>setMethodToCallOnClick

void **setMethodToCallOnClick**(function, returnDataprovider) Set method to call on click. The callback will be called with the following arguments : returnDataprovider, tableName, mouseX, mouseY **Parameters** function returnDataprovider **Returns** void **Sample** //Set method to call on click.

The callback will be called with the following arguments : returnDataprovider, tableName, mouseX, mouseY binding.setMethodToCallOnClick(callbackFunction, 'returnDataprovider');

# <span id="page-3-1"></span>setMethodToCallOnDoubleClick

void **setMethodToCallOnDoubleClick**(function, returnDataprovider) Set method to call on double click. The callback will be called with the following arguments : returnDataprovider, tableName, mouseX, mouseY **Parameters** function returnDataprovider **Returns** void **Sample**

//Set method to call on double click. The callback will be called with the following arguments : returnDataprovider, tableName, mouseX, mouseY binding.setMethodToCallOnDoubleClick(callbackFunction, 'returnDataprovider');

# <span id="page-3-2"></span>void **setMethodToCallOnRightClick**(function, returnDataprovider) setMethodToCallOnRightClick Set method to call on right click. The callback will be called with the following arguments : returnDataprovider, tableName, mouseX, mouseY **Parameters** function returnDataprovider **Returns** void **Sample**

//Set method to call on right click. The callback will be called with the following arguments : returnDataprovider, tableName, mouseX, mouseY binding.setMethodToCallOnRightClick(callbackFunction, 'returnDataprovider');

### <span id="page-3-3"></span>setNRelationDataprovider

void **setNRelationDataprovider**(dataprovider) Set n-relation dataprovider. Dataprovider returns the name of the n-relation **Parameters** dataprovider **Returns** void **Sample**

binding.setNRelationDataprovider('dataprovider');

<span id="page-3-4"></span>void **setNRelationInfos**() setNRelationInfos

Set n-relation infos (array of RelationInfo objects created using tree.createRelationInfo() for having multiple child relations for one node) **Returns**

void **Sample**

> var company\_relations = new Array(); company\_relations[0] = tree.createRelationInfo(); company\_relations[0].setLabel('Employees'); company\_relations[0].setNRelationName('companies\_to\_employees'); company relations[1] = tree.createRelationInfo(); company\_relations[1].setLabel('Customers'); company\_relations[1].setNRelationName('companies\_to\_customers'); binding.setNRelationInfos(company\_relations);

### <span id="page-4-0"></span>setNRelationName

void **setNRelationName**(relation) Set n-relation name **Parameters** relation **Returns** void **Sample**

binding.setNRelationName('relation');

# <span id="page-4-1"></span>setTextDataprovider

void **setTextDataprovider**(dataprovider) Set text dataprovider **Parameters** dataprovider **Returns** void **Sample** binding.setTextDataprovider('dataprovider');

<span id="page-4-2"></span>void **setToolTipTextDataprovider**(dataprovider) setToolTipTextDataprovider Set text dataprovider **Parameters** dataprovider **Returns** void **Sample**

binding.setToolTipTextDataprovider('dataprovider');